# QGIS Application - Bug report #6017 Qgis builds broken histrogram if input src image contains <no-data> values

2012-07-11 08:52 AM - Nikos Ves

| Status:                                 | Closed  |                              |           |  |
|-----------------------------------------|---------|------------------------------|-----------|--|
| Priority:                               | Normal  |                              |           |  |
| Assignee:                               |         |                              |           |  |
| Category:                               | Rasters |                              |           |  |
| Affected QGIS version:master            |         | Regression?:                 | No        |  |
| Operating System:                       |         | Easy fix?:                   | No        |  |
| Pull Request or Patch swapplied:        |         | Resolution:                  | duplicate |  |
| Crashes QGIS or corru <b>pits</b> data: |         | Copied to github as #: 15402 |           |  |
| Description                             |         |                              |           |  |

I've calculated an enviromental index, and because of the input data many pixes of the final product contain many <no-data> values. When I load the image to qgis, and tabing to histogram page, the resulting histogram is unsualble due the large amount of chaff. Picture

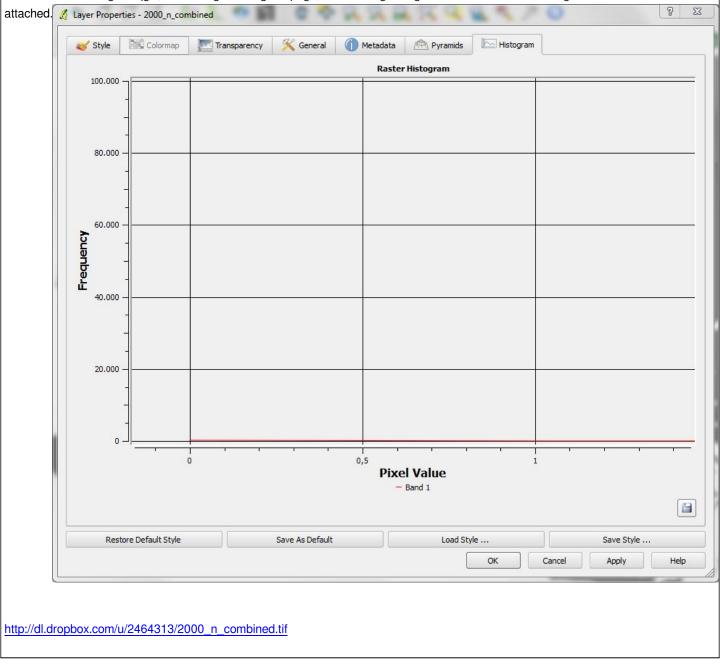

#### #1 - 2012-07-11 08:54 AM - Nikos Ves

I also attach a dropbob link for the source image I used.

## #2 - 2012-07-12 12:28 AM - Giovanni Manghi

- Status changed from Open to Feedback
- Category set to Rasters

isn't this a duplicate of #1380 ? If yes, please close this ticket as duplicate.

### #3 - 2012-07-12 07:35 AM - Nikos Ves

seems to be the same

# #4 - 2012-07-15 02:21 PM - Giovanni Manghi

- Resolution set to duplicate

- Status changed from Feedback to Closed

Nikos Ves wrote:

seems to be the same

duplicate of #1380

Files

broken-hist.JPG

71.9 KB 2012-07-11

Nikos Ves